# МИНИСТЕРСТВО ПРОСВЕЩЕНИЯ РОССИЙСКОЙ ФЕДЕРАЦИИ

Федеральное государственное бюджетное образовательное учреждение высшего образования «Томский государственный педагогический университет»  $(T\Gamma\Pi Y)$ 

УТВЕРЖДАЮ Проректор по ОД М. С. Садиева 2023 г.  $\lambda\lambda$  $\lambda$ 

## ДОПОЛНИТЕЛЬНАЯ ПРОФЕССИОНАЛЬНАЯ ПРОГРАММА (ПРОГРАММА ПОВЫШЕНИЯ КВАЛИФИКАЦИИ)

«Использование цифровых лабораторий для организации учебной и практической деятельности обучающихся по дисциплинам естественнонаучного профиля»

Томск 2023

Разработчики дополнительной профессиональной программы (программы повышения квалификации):

Декан БХФ

подпись

А.В. Фатеев ФИО

ФИО, должность разработчика:

Иваницкий А.Е., к. техн. наук, доцент, зав. кафедрой химии и географии.

Согласовано:

Проректор по НОУД

подпись

ФИО

О. А. Швабауэр

Директор НБ им. А.М. Волкова **TITIY** 

подпись

ФИО

Я. Ю. Остапенко

Н. А. Федорова

Директор ЦДОРК

подпись

# **1. Общая характеристика ДПП (программы повышения квалификации)**

**1.1. Цель реализации программы:** совершенствование профессиональных компетенций слушателей в области использования цифровых лабораторий для организации учебной и практической деятельности обучающихся по дисциплинам естественнонаучного профиля.

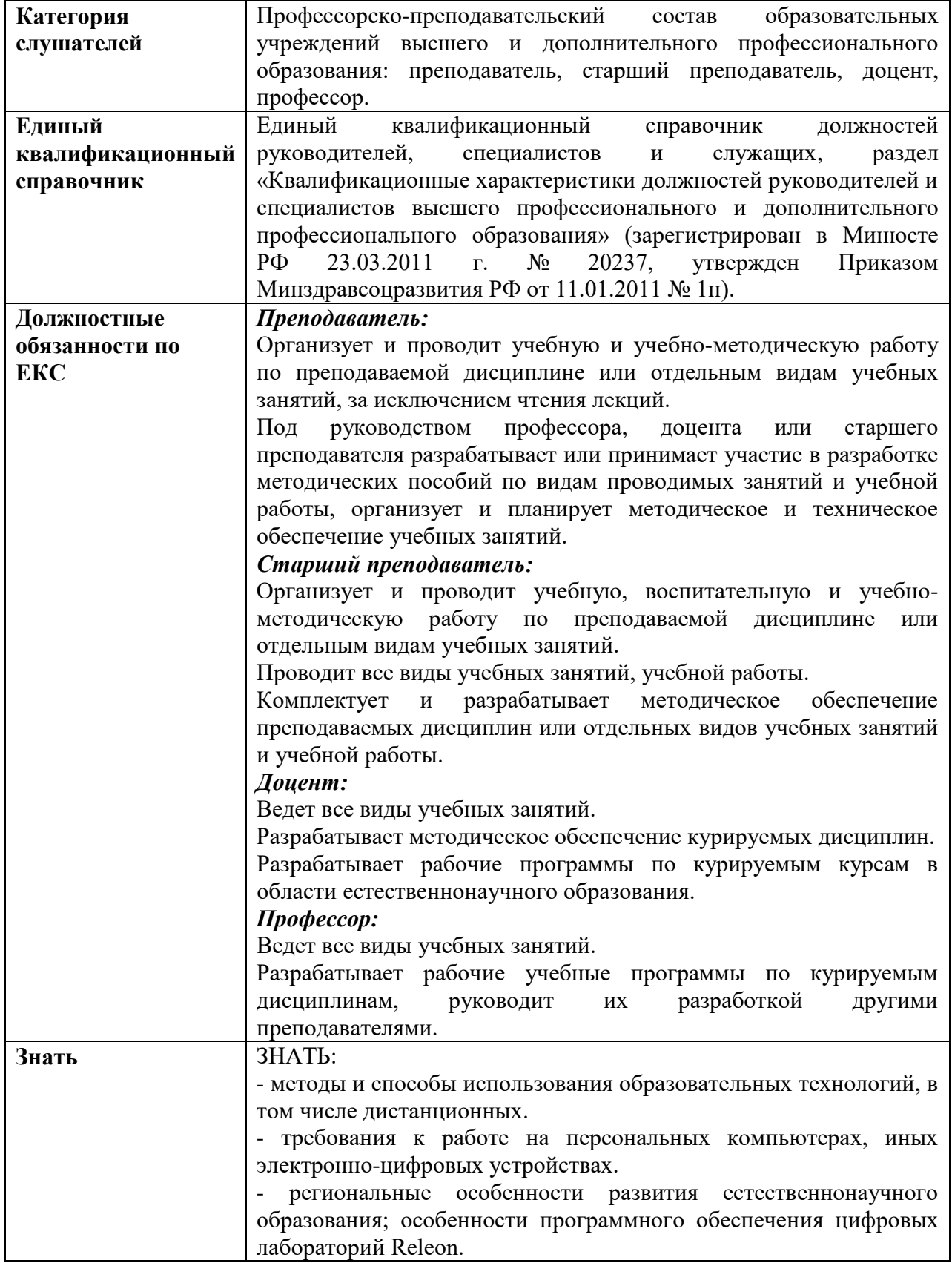

## **1.2. Планируемые результаты обучения:**

**1.3. Категория слушателей:** педагогические работники образовательных учреждений высшего и дополнительного профессионального образования: преподаватели, старшие преподаватели, доценты, профессора.

**1.4. Срок освоения программы:** 36 часов.

**1.5. Форма обучения:** очно-заочная с использованием электронного обучения.

**1.6. Режим занятий:** не более 4 часов в день, включая все виды учебной работы слушателя.

## **2. Содержание программы**

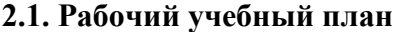

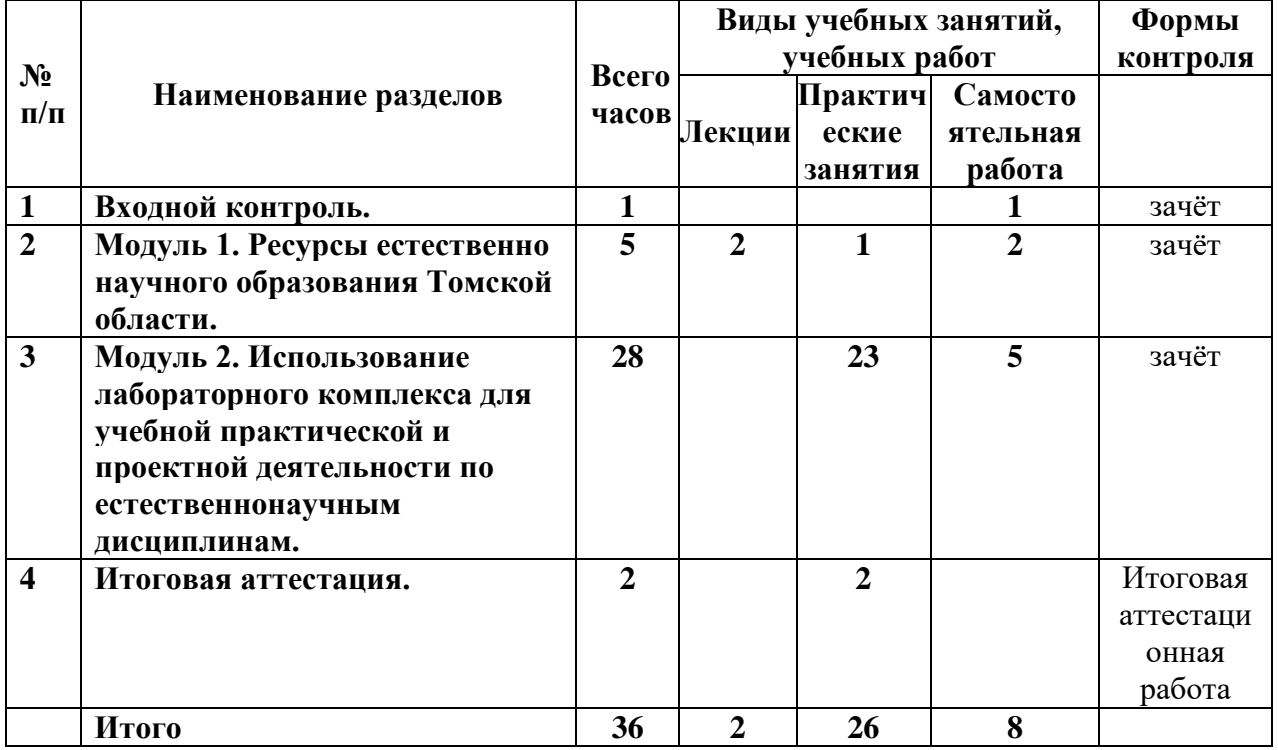

#### **2.2. Календарный учебный график**

Календарный учебный график содержит последовательность видов учебной деятельности, форм аттестации, конкретизирует режим занятий в период обучения. Представляется отдельным документом – Приложение 1.

## **2.3. Учебно-тематический план**

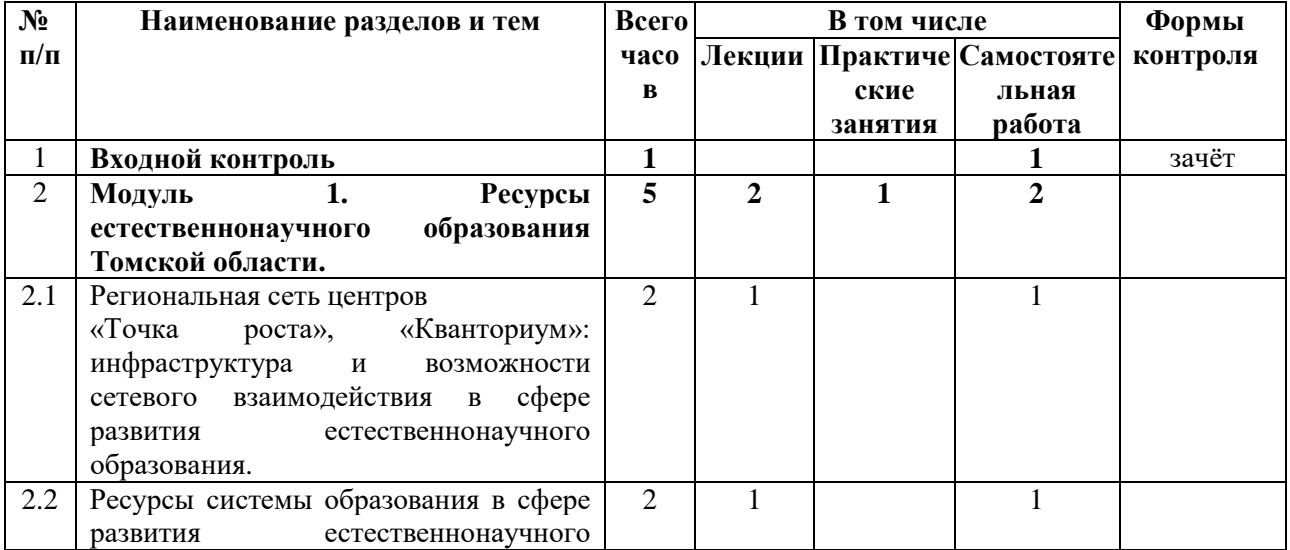

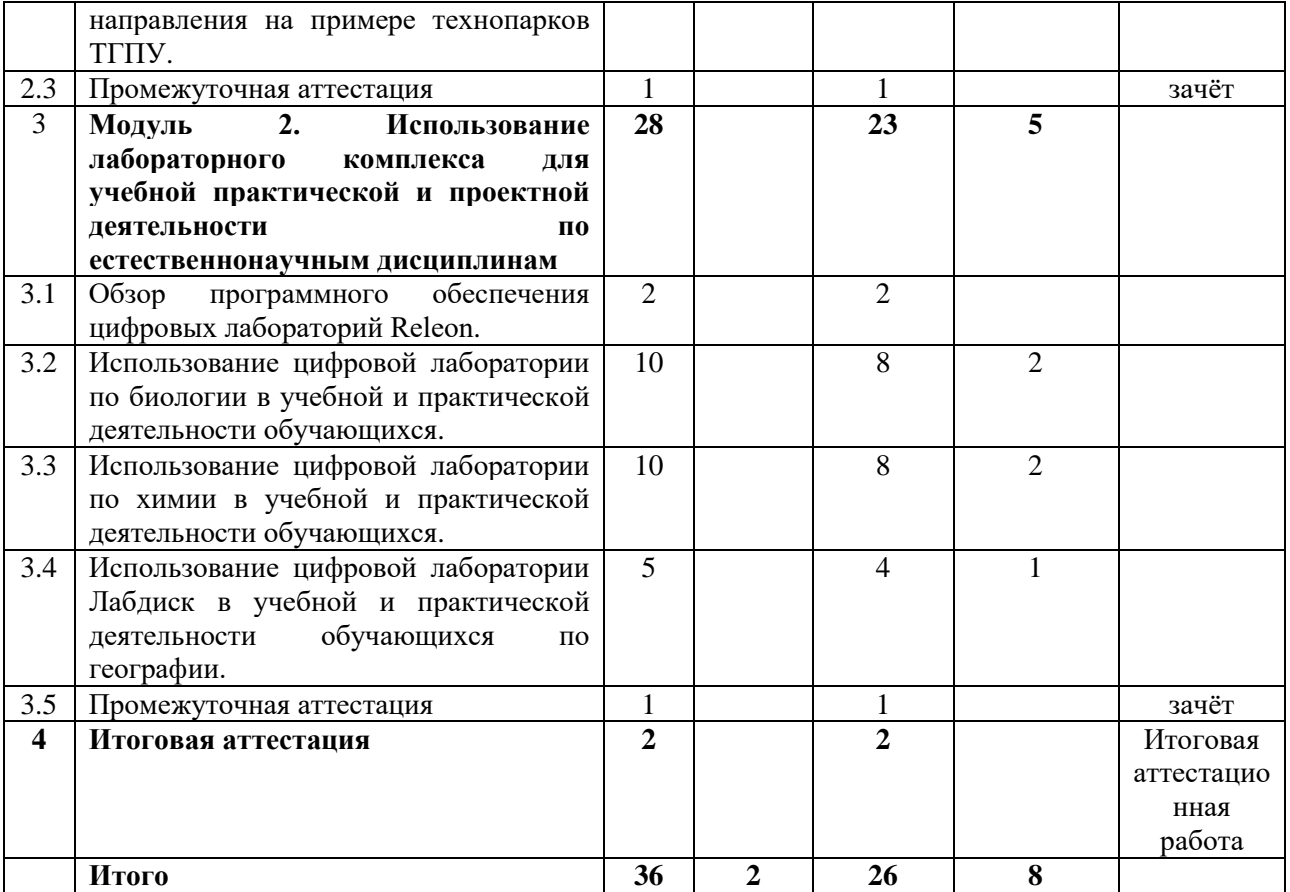

# **2.4. Рабочая учебная программа**

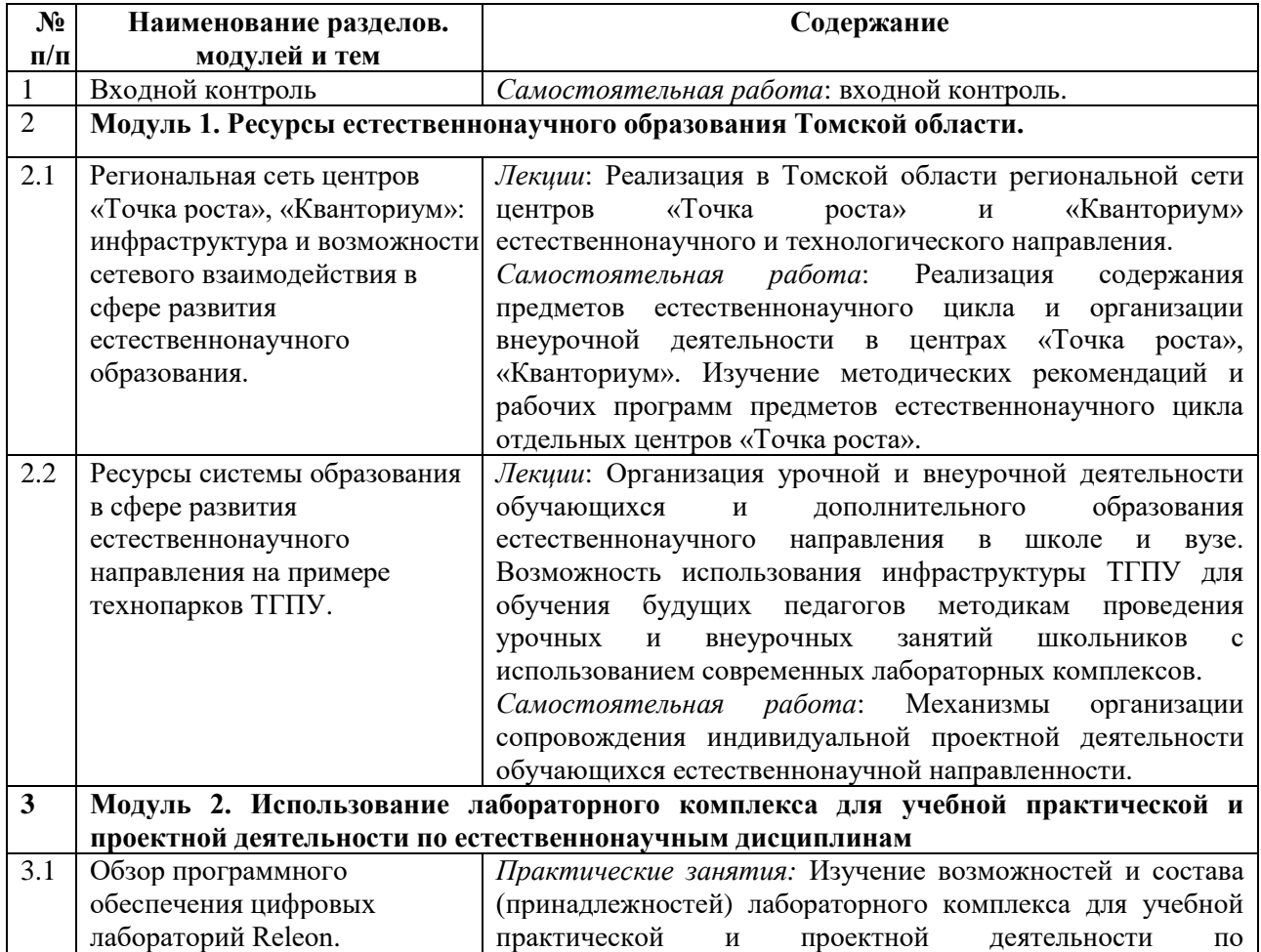

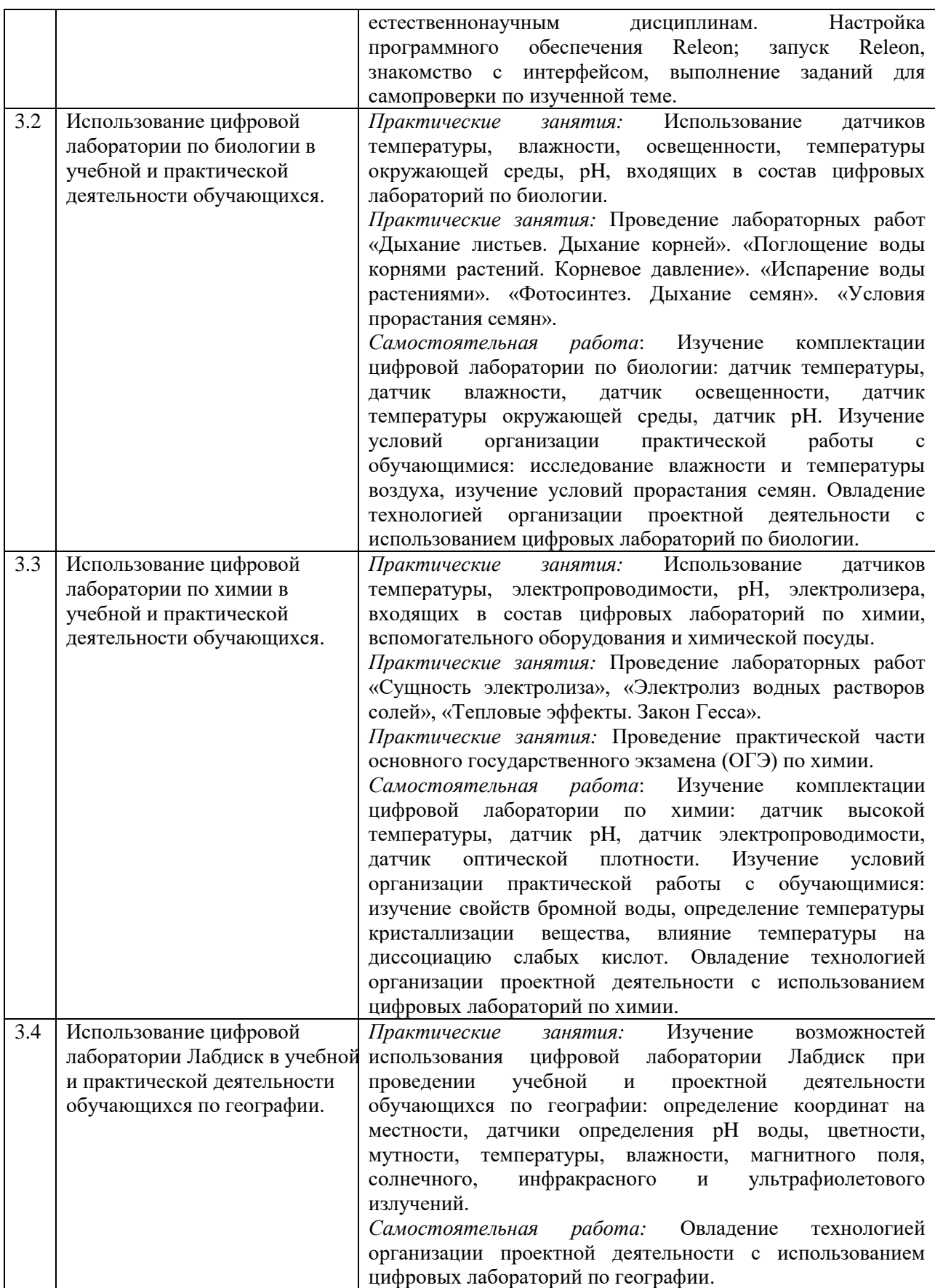

#### **3. Формы аттестации и оценочные материалы**

#### **3.1. Форма промежуточной аттестации**

Промежуточная аттестация по итогам освоения тематических модулей ДПП (программы повышения квалификации) проводится в форме зачета в виде тестирования, которое включает 15 вопросов (с единичным выбором ответа, множественным выбором ответа, задания на установление соответствия). Задания размещаются на платформе электронного обучения «Курсы ТГПУ на платформе MOODLE» (режим доступа: [https://moodle.tspu.edu.ru\)](https://moodle.tspu.edu.ru/).

Каждый верный ответ на вопрос с единственным выбором ответа оценивается в 1 балл, полностью верный ответ на вопрос с множественным выбором ответа оценивается в 3 балла. Максимальное количество баллов — 25 баллов.

Результаты промежуточной аттестации оцениваются по системе «зачтено» / «не зачтено».

Критерии оценивания:

- оценка «зачтено» ставится, если правильно выполнено 60% тестовых заданий и более по итогам прохождения тематического модуля;

- оценка «не зачтено» ставится, если правильно выполнено менее 60% тестовых заданий по итогам тематического модуля.

#### **3.2. Форма итоговой аттестации:**

Итоговая аттестация по итогам освоения ДПП (программы повышения квалификации) проводится в форме итоговой аттестационной работы в виде защиты проекта по созданию научно-методической разработки.

Результаты итоговой аттестации оцениваются по системе «зачтено» / «не зачтено».

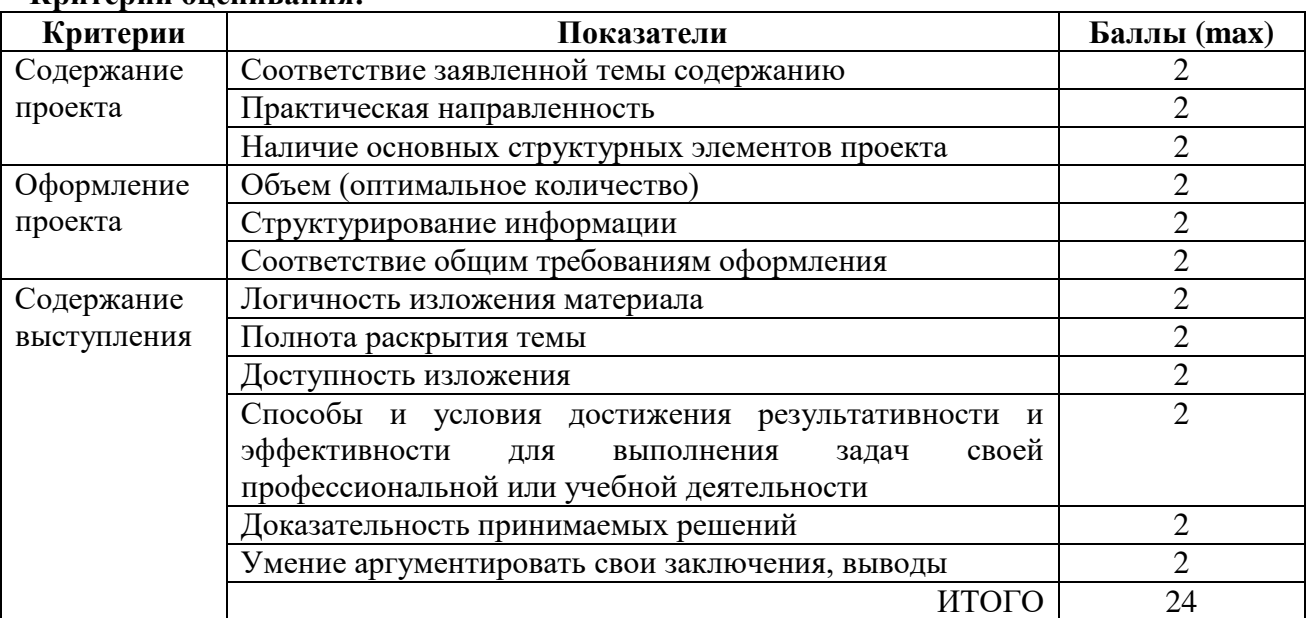

## **Критерии оценивания:**

#### **Шкала оценивания**

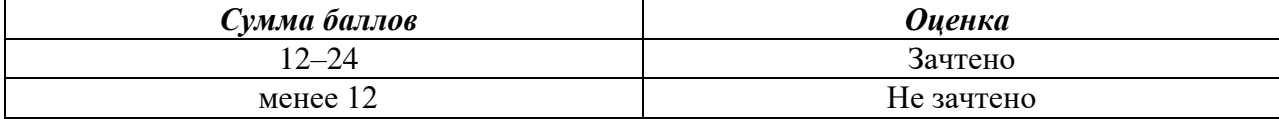

#### **3.3. Оценочные материалы**

#### **3.3.1. Оценочные материалы промежуточной аттестации**

#### **Промежуточная аттестация**

Вопросы и задания по итогам освоения 1 модуля: **Ресурсы естественно-научного образования Томской области.**

1. В образовательных организациях, где открыты центры «Точка роста» цифрового и гуманитарного профилей, изменились подходы к преподаванию следующих предметных областей *(множественный выбор)*:

- 1) русский язык и литература;
- 2) информатика и технология;
- 3) основы безопасности жизнедеятельности;
- 4) физика,
- 5) химия,
- 6) биология.

2. Какое учреждение в Томской области наделено функцией регионального ресурсного центра дополнительного образования детей естественнонаучной направленности *(единичный выбор)*:

- 1) ОГБОУДО «Областной центр дополнительного образования».
- 2) ОГАОУ ТРЦРТ «Пульсар».
- 3) Департамент образования Томской области.

3. Федеральная инновационная площадка Минпросвещения России «Парк ЕНОТо» реализуется на базе *(единичный выбор)*:

- 1) ОГБОУДО «Областного центра дополнительного образования».
- 2) ОГАОУ ТРЦРТ «Пульсар».
- 3) Департамента образования Томской области.
- 4) МАОУ «Томский Хобби-центр».

4. Осуществление комплексной организационно-методической поддержки организованных центров естественнонаучной и технологической направленности «Точка роста» возложено на *(единичный выбор)*:

- 1) ОГБОУДО «Областной центр дополнительного образования».
- 2) ОГАОУ ТРЦРТ «Пульсар».
- 3) Департамент образования Томской области.
- 4) МАУ ИМЦ.

5. Что такое «Точка роста» в образовательных учреждениях *(единичный выбор)*:

1) Федеральная сеть центров образования цифрового, естественнонаучного, технического и гуманитарного профилей, организованная в рамках проекта «Современная школа».

2) Федеральная сеть центров образования цифрового, естественнонаучного профиля, организованная в рамках проекта «Современная школа».

3) Федеральная сеть центров образования технического и гуманитарного профилей, организованная в рамках проекта «Современная школа».

6. Технопарк универсальных педагогических компетенций им. Г.А. Псахье организован в ТГПУ в *(единичный выбор)*:

- 1) 2019 году;
- 2) 2022 году;
- 3) 2020 году;
- 4) 2021 году.

7. Педагогический технопарк «Кванториум» им. Б.И. Вершинина является частью образовательной среды ФГБОУ ВО «Томский государственный педагогический университет» и обеспечивает решение следующей задачи *(единичный выбор)*:

1) повышение квалификации педагогических работников общеобразовательных организаций;

2) организация обучения студентов методикам и технологиям преподавания учебных предметов естественнонаучной и технологической направленностей с использованием современного оборудования;

3) проведение профориентационной деятельности со школьниками для привлечения к последующему поступлению в педагогические вузы;

4) все перечисленное.

8. Технопарк универсальных педагогических компетенций им. Г.А. Псахье организован в ТГПУ в рамках *(единичный выбор)*:

1) собственной инициативы ТГПУ;

2) Федерального проекта «Учитель будущего поколения России»;

3) указа Президента РФ;

4) распоряжения Министерства просвещения РФ.

9. Педагогический технопарк «Кванториум» им. Б.И. Вершинина содержит в себе следующие профили (*единичный выбор)*:

1) естественнонаучный и технологический;

2) гуманитарный и естественнонаучный;

3) гуманитарный и технологический.

10. Организационно-методическое сопровождение детских технопарков «Кванториум» осуществляет *(единичный выбор)*:

1) ОГАОУ ТРЦРТ «Пульсар»;

2) ФГАОУ ДПО «Академия Минпросвещения России»;

3) Министерство образования и науки РФ;

4) Департамент образования Томской области;

5) ФГБОУ ДО «Федеральный центр дополнительного образования и организации отдыха и оздоровления детей».

11. Что из ресурсов образовательной цифровой среды создано в ТГПУ *(единичный выбор)*:

1) IT-куб;

2) Доброшкола;

3) Технопарк универсальных педагогических компетенций им. Г.А. Псахье;

4) «Точка роста»;

12. Выберите направления проектов детского технопарка «Кванториум» г. Томска углубленного курса обучения *(множественный выбор)*:

1) Аэро;

2) Космос;

3) Промышленный дизайн;

4) Сельское хозяйство;

5) Биология;

6) Химия.

13. Отметьте, каких лабораторий (квантумов) нет в детском технопарке «Кванториум» г. Томска *(множественный выбор)*:

1) Аэроквантум;

2) Геоквантум;

3) Химквантум;

4) IT-квантум;

5) Биоквантум;

6) Экоквантум;

7) Промробоквантум;

8) VR/AR;

9) Космоквантум;

10) Промышленный дизайн.

14. Выберите, каких лабораторий (локаций) нет на территории Технопарка универсальных педагогических компетенций им. Г.А. Псахье ТГПУ *(множественный выбор)*:

1) «IT и разработка VR/AR»;

2) «Робототехнические системы»;

3) «Экспериментальная физика и проектная деятельность»;

4) «Естественно-научное образование и методика обучения»;

5) «Генетика» и «Аналитическая химия»;

6) «Фундаментальная физика» и «Рентгенография»;

7) «Альтернативная энергетика»;

8) «Химические лаборатории»;

9) «Экологическая лаборатория»;

10) «Лаборатория научно-образовательных проектов».

15. Выберите, в состав каких лабораторий (локаций) Технопарка универсальных педагогических компетенций им. Г.А. Псахье ТГПУ входит лабораторный комплекс для учебной практической и проектной деятельности по естественнонаучным дисциплинам *(множественный выбор)*:

1) «IT и разработка VR/AR»;

2) «Робототехнические системы»;

3) «Экспериментальная физика и проектная деятельность»;

4) «Естественно-научное образование и методика обучения»;

5) «Генетика» и «Аналитическая химия».

**Вопросы и задания по итогам освоения 2 модуля:** Использование лабораторного комплекса для учебной практической и проектной деятельности по естественнонаучным дисциплинам.

1. Выберите цифровые лаборатории, в которые входит датчик освещенности *(множественный выбор)*:

1) цифровая лаборатория по биологии;

2) цифровая лаборатория по химии;

3) цифровая лаборатория по физике;

4) цифровая лаборатория по экологии,

5) цифровая лаборатория Лабдиск.

2. Какой тип лабораторий подходит для организации учебной и проектной деятельности по географии *(единичный выбор)*:

- 1) Releon;
- 2) Z.Labs;
- 3) Лаблиск.

3. Соотнесите метод исследования и его приемы / средства *(установление соответствия)*:

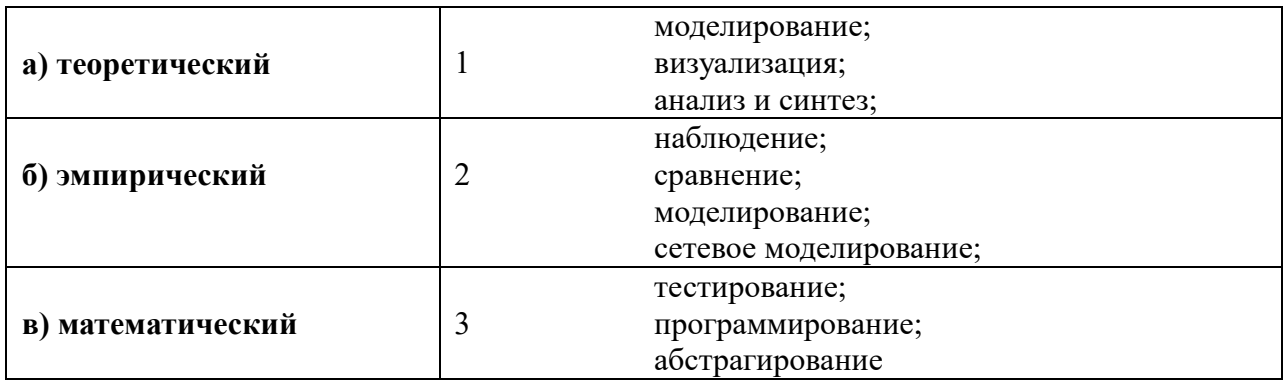

4. Лабораторный комплекс для учебной практической и проектной деятельности по естественнонаучным дисциплинам позволяет проводить учебные и исследовательские проекты по *(единичный выбор)*:

1) Химии;

2) Биологии;

3) Физике;

4) Все перечисленное выше.

5. Какой тип цифровых лабораторий подходит для операционной системы Android *(множественный выбор)*?

1) Releon;

2) Z. Labs;

3) Лабдиск.

6. Выберите цифровые лаборатории, в которые входит датчик pH *(множественный выбор)*:

1) Цифровая лаборатория по биологии;

2) Цифровая лаборатория по физике;

3) Цифровая лаборатория по химии;

4) Цифровая лаборатория по экологии.

7. Лабораторный комплекс для учебной практической и проектной деятельности по естествознанию представляет собой *(единичный выбор)*:

1) набор цифровых датчиков;

2) мини-лабораторию;

3) автоматизированное рабочее место для межпредметных исследований по естественнонаучным дисциплинам.

8. Выберите цифровые лаборатории, в которые входит набор для проведения электролиза *(множественный выбор)*:

1) Цифровая лаборатория по физике;

2) Цифровая лаборатория по биологии;

3) Цифровая лаборатория по экологии;

4) Цифровая лаборатория по химии.

9. Лабораторный комплекс для учебной практической и проектной деятельности по естественнонаучным дисциплинам позволяет *(единичный выбор)*:

1) проводить полный цикл лабораторных и практических работ, опытов и наблюдений по физике, химии, биологии и естествознанию на базовом и углубленном уровнях;

2) формировать навыки работы с современным лабораторным оборудованием и ИКТ;

3) переходить к самостоятельным проектным и поисково-исследовательским работам;

4) проводить подготовку и выполнение экспериментальных заданий ОГЭ (ГИА) по физике и химии;

5) все перечисленное.

10. Методическое обеспечение, поставляемое вместе с лабораторным комплексом для учебной практической и проектной деятельности по естественнонаучным дисциплинам, содержит в себе суммарно \_\_\_\_\_\_ работ и проектов *(единичный выбор)*:

1) 300;

2) 440;

3) 200;

4) 125.

11. Возможности цифрового комплекса анатомического стола «Пирогов» в составе лаборатории Технопарка универсальных педагогических компетенций ТГПУ им. Г.А. Псахье позволяют *(единичный выбор)*:

1) проводить цифровое препарирование;

2) изучать нормальную и топографическую анатомию;

3) проводить сравнение патологии с нормой;

4) показать основные методы современной диагностики компьютерной томографии, КТ,

УЗИ, МРТ в интерактивном формате;

5) все перечисленное.

12. Учебный набор «Генетика» в составе лаборатории Технопарка универсальных педагогических компетенций ТГПУ им. Г.А. Псахье НЕ позволяет проводить следующий эксперимент *(единичный выбор)*:

1) Электрофорез плазмидной ДНК;

2) Электрофорез лямбда ДНК;

3) Генетическая дактилоскопия;

4) Тест на отцовство;

5) Цитогенетический анализ.

13. Учебный набор «Аналитическая химия» в составе лаборатории Технопарка универсальных педагогических компетенций ТГПУ им. Г.А. Псахье позволяет проводить следующий эксперимент *(единичный выбор)*:

1) Физико-химический анализ металлов;

2) Бумажная хроматография;

3) Количественный анализ солей ртути;

4) Качественный анализ солей сильных кислот.

14. Каково преимущество использования учебного набора «Генетика» в составе лаборатории Технопарка универсальных педагогических компетенций ТГПУ им. Г.А. Псахье *(единичный выбор)*:

1) все необходимое оборудование для гель-электрофореза в одном комплекте;

2) входящая в комплект BlueGel™камера для гель-электрофореза вместе с агарозными таблетками 3-в-1 позволяет вести наблюдение в реальном времени с использованием встроенной светодиодной технологии и безвредного флуоресцентного красителя;

3) визуализация разделения в любой момент времени увеличивает идентификацию с экспериментом и таким образом повышает интерес студентов.

15. Какое предприятие разработало, запатентовало и выпускает лабораторный комплекс для учебной практической и проектной деятельности по естественнонаучным дисциплинам (единичный выбор):

1) ООО «Химлабо»;

2) ООО «Томьаналит»;

3) ЗАО «Школьный кабинет»;

4) ООО «Интерскол-аналит».

#### **3.3.2. Оценочные материалы итоговой аттестации**

#### **Виды научно-методической разработки для защиты итоговой аттестационной работы:**

1. Методическая рекомендация по использованию лабораторного комплекса для учебной практической и проектной деятельности при реализации проблемных тем в рамках дисциплин учебного плана.

2. Применение лабораторного комплекса для учебной практической и проектной деятельности для выполнения научно-исследовательских работ и выпускных квалификационных работ студентов.

3. Использование лабораторного комплекса на занятиях по дисциплине «Методика обучения биологии/химии/географии».

*Основные структурные элементы научно-методической разработки*:

- формулировка темы и обоснование ее значимости;

- формулирование цели, задач и планируемых результатов;

- список ресурсов и технического сопровождения (в том числе источников и литературы – печатных и электронных);

- содержательная часть с методическими комментариями;

- приложения;

- сопровождающая электронная презентация.

*Требования к текстовому документу*: 14 кегль, шрифт Times New Roman, междустрочный интервал – 1,5. Обязательная нумерация страниц. Объем – 5-15 страниц. Каждый слушатель становится экспертом при оценке проектов своих коллег и должен быть готов сформулировать вопросы и провести экспертизу по предложенной оценочной форме.

## **4. Организационно-педагогические условия реализации программы 4.1. Материально-техническое обеспечение программы**

ТГПУ располагает на праве оперативного управления материально-техническим обеспечением образовательной деятельности (помещениями и оборудованием) для реализации программы ДПП (программы повышения квалификации) в соответствии с рабочим учебным планом.

Материально-техническое обеспечение образовательного процесса определяется требованиями по каждой конкретной теме. Включает в себя наличие условий реализации программы: компьютерной техники с возможностью подключения к сети «Интернет», мультимедийного проектора и аудиоаппаратуры. Материально-техническая база соответствует действующим санитарно-техническим нормам и обеспечивает проведение всех видов и форм образовательной деятельности.

ТГПУ обеспечен необходимым комплектом лицензионного и свободно распространяемого программного обеспечения, в том числе отечественного производства, и обновляется при необходимости.

Реализация ДПП (программы повышения квалификации) с применением электронного обучения осуществляется в системе электронного обучения ТГПУ [\(https://moodle.tspu.edu.ru\)](https://moodle.tspu.edu.ru/), которая обеспечивает:

- фиксацию хода образовательного процесса, результатов промежуточной аттестации и результатов освоения ДПП (программы повышения квалификации);

- проведение учебных занятий, процедур оценки результатов обучения;

- взаимодействие между участниками образовательного процесса, в том числе синхронное и (или) асинхронное взаимодействие посредством сети «Интернет».

#### **4.2. Методические рекомендации по организации образовательного процесса**

Тематика программы повышения квалификации предполагает применение современных подходов к организации учебного процесса. В основу совершенствования компетенций положен системно-деятельностный подход.

Для проведения занятий используются лекционные, практические занятия и самостоятельная работа. Предлагается работа с методическими и справочными материалами. Реализация программы проходит с использованием современных технических средств, проекционного оборудования, а также непосредственно оборудования технопарков ТГПУ: лабораторного комплекса для учебной практической и проектной деятельности по естественнонаучным дисциплинам, цифровой лаборатории по химии и биологии, а также цифровой лаборатории Лабдиск.

## **4.3. Учебно-методическое и информационное обеспечение программы**

## *4.3.1. Основная литература*

1. Степанов, С.В., Евстигнеев, В.Е., Парайский, А.Б. и пр. Методические рекомендации по проведению школьных исследований с использованием цифрового микроскопа. – Москва: «Химлабо», 2009.

2. Методическое пособие по использованию лабораторного комплекса для учебной практической деятельности по естественнонаучным дисциплинам. Часть II. Химия / под общей редакцией проф. к.п.н. О.С. Габриеляна, проф. д.т.н. В.С. Пичугина. – Москва: ООО «Копи Центр», 2021.

3. Методическое пособие по использованию лабораторного комплекса для учебной практической деятельности по естественнонаучным дисциплинам. Часть III. Биология / под ред. проф. д.т.н. В.С. Пичугина. – Москва: РА «Ильф», 2016.

## *4.3.2. Дополнительная литература*

1. Алексеев, В. В. Проектно-исследовательская деятельность по биологии в образовательном процессе / В. В. Алексеев, Р. В. Кутузов // Вестник Чувашского государственного педагогического университета им. И. Я. Яковлева. – 2019. – № 2 (102). – С. 47–54. – URL : http://vestnik.chgpu.edu.ru/upload/docs/2019/2(102)\_2019.pdf

2. Школьный биологический эксперимент : учебно-методическое пособие / Н. В. Жарикова ; Томский государственный педагогический университет (ТГПУ). – Томск : Изд-во ТГПУ, 2009. – 59 с.

## *4.3.3. Интернет-ресурсы:*

1. Labdisc Enviro плюс программное обеспечение : для изучения окружающей среды : руководство пользователя. – URL: <https://clck.ru/346yxL>